### МИНИСТЕРСТВО ОБРАЗОВАНИЯ ИРКУТСКОЙ ОБЛАСТИ ГОСУДАРСТВЕННОЕ БЮДЖЕТНОЕ ПРОФЕССИОНАЛЬНОЕ ОБРАЗОВАТЕЛЬНОЕ УЧРЕЖДЕНИЕ ИРКУТСКОЙ ОБЛАСТИ «НИЖНЕУДИНСКИЙ ТЕХНИКУМ ЖЕЛЕЗНОДОРОЖНОГО ТРАНСПОРТА»

# **РАБОЧАЯ ПРОГРАММА ПРОФЕССИОНАЛЬНОГО МОДУЛЯ**

# **Хранение, передача и публикация цифровой мультимедийной информации**

по адаптированной основной программе профессионального обучения профессиональной подготовки по профессии рабочего 16199 Оператор электронно-вычислительных машин и вычислительных машин (из числа лиц с ограниченными возможностями здоровья)

г. Нижнеудинск, 2021

Одобрено Предметно-цикловой комиссией Протокол №12 От «11» июня 2021г. Председатель ПЦК Левкина О.В.

Рабочая программа учебной дисциплины разработана на основе Единого справочника работ и профессий рабочих (ЕТКС). [\(раздел ЕТКС](http://bizlog.ru/etks/1-3.htm) «Тарифно-[квалификационные характеристики по](http://bizlog.ru/etks/1-3.htm) общеотраслевым профессиям рабочих» «Оператор электронно[общеотраслевым профессиям рабочих»](http://bizlog.ru/etks/1-3.htm) [вычислительных и вычислительных машин 3](http://bizlog.ru/etks/1-3.htm)-й разряд»), утверждённый постановлением Минтруда РФ от 10.11.1992 № 31).

Разработчики: Автор: Мате М.А, преподаватель ГБПОУ НТЖТ

# **СОДЕРЖАНИЕ**

стр.

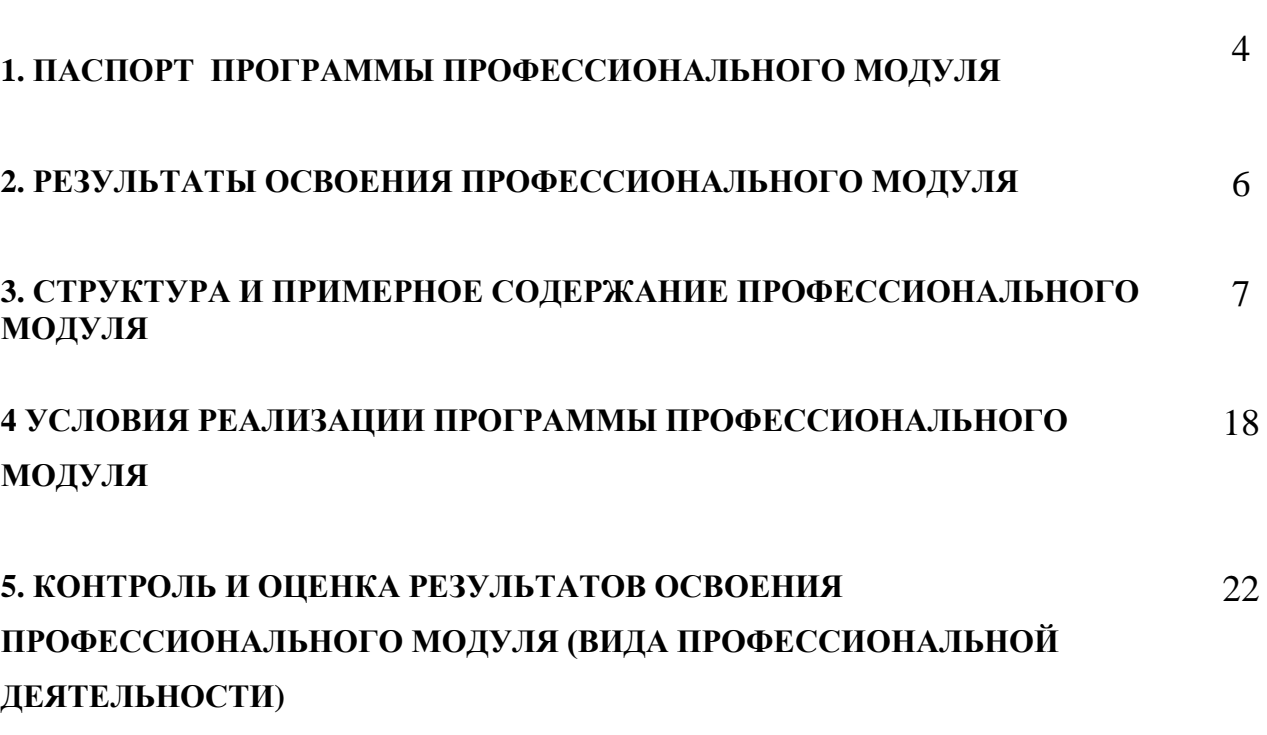

# **1. ПАСПОРТ ПРОГРАММЫ ПРОФЕССИОНАЛЬНОГО МОДУЛЯ Ввод и обработка цифровой информации.**

### **1.1. Область применения программы**

Рабочая программа профессионального модуля является частью адаптированной основной программы профессионального обучения профессиональной подготовки по профессии рабочего 16199 Оператор электронно-вычислительных машин и вычислительных машин (из числа лиц с ограниченными возможностями здоровья)

### **1.2. Цели и задачи модуля – требования к результатам освоения модуля**

С целью овладения указанным видом профессиональной деятельности и соответствующими профессиональными компетенциями обучающийся в ходе освоения профессионального модуля должен:

### **иметь практический опыт:**

- управления медиатекой цифровой информации;
- передачи и размещения цифровой информации;
- тиражирования мультимедиа контента на съемных носителях информации;

- осуществления навигации по ресурсам, поиска, ввода и передачи данных с помощью технологий и сервисов сети Интернет;

- публикации мультимедиа контента в сети Интернет;
- обеспечения информационной безопасности.

#### **уметь:**

- подключать периферийные устройства и мультимедийное оборудование к персональному компьютеру и настраивать режимы их работы;

- создавать и структурировать хранение цифровой информации в медиатеке персональных компьютеров и серверов;

- передавать и размещать цифровую информацию на дисках персонального компьютера, а также дисковых хранилищах локальной и глобальной компьютерной сети;

- тиражировать мультимедиа контент на различных съемных носителях информации;

- осуществлять навигацию по веб-ресурсам Интернета с помощью веб-браузера;
- создавать и обмениваться письмами электронной почты;
- публиковать мультимедиа контент на различных сервисах в сети Интернет;
- осуществлять резервное копирование и восстановление данных;

- осуществлять антивирусную защиту персонального компьютера с помощью антивирусных программ;

- осуществлять мероприятия по защите персональных данных;

вести отчетную и техническую документацию

#### **знать:**

- назначение, разновидности и функциональные возможности программ для публикации мультимедиа контента;

- принципы лицензирования и модели распространения мультимедийного контента;

- нормативные документы по установке, эксплуатации и охране труда при работе с персональным компьютером, периферийным оборудованием и компьютерной оргтехникой;

- структуру, виды информационных ресурсов и основные виды услуг в сети Интернет;

- основные виды угроз информационной безопасности и средства защиты информации;
- принципы антивирусной защиты персонального компьютера;
- состав мероприятий по защите персональных данных

### **1.3. Количество часов на освоение программы профессионального модуля:**

Всего- 986 часов, в том числе: объем работы обучающихся во взаимодействии с преподавателем – 116 часов, учебной практики- 450 часов, производственной практики-420 часов;

# **3. СТРУКТУРА И СОДЕРЖАНИЕ ПРОФЕССИОНАЛЬНОГО МОДУЛЯ**

# **3.1. Тематический план профессионального модуля**

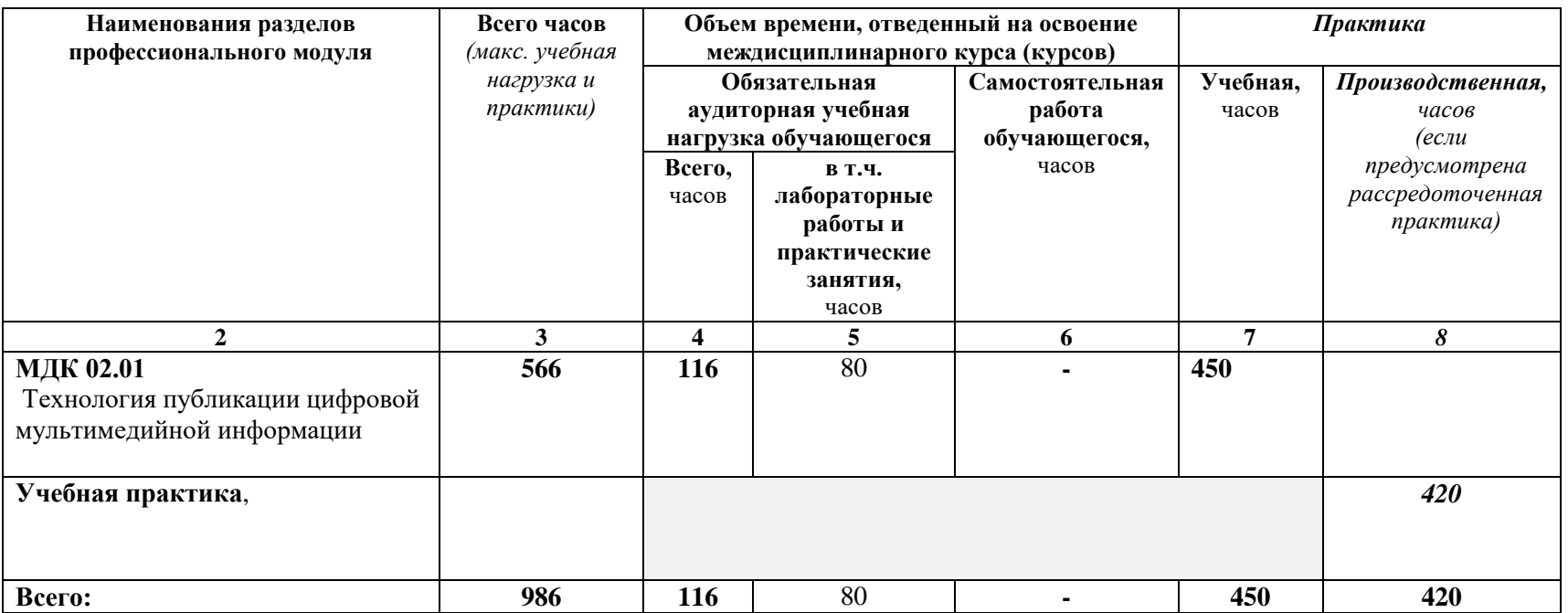

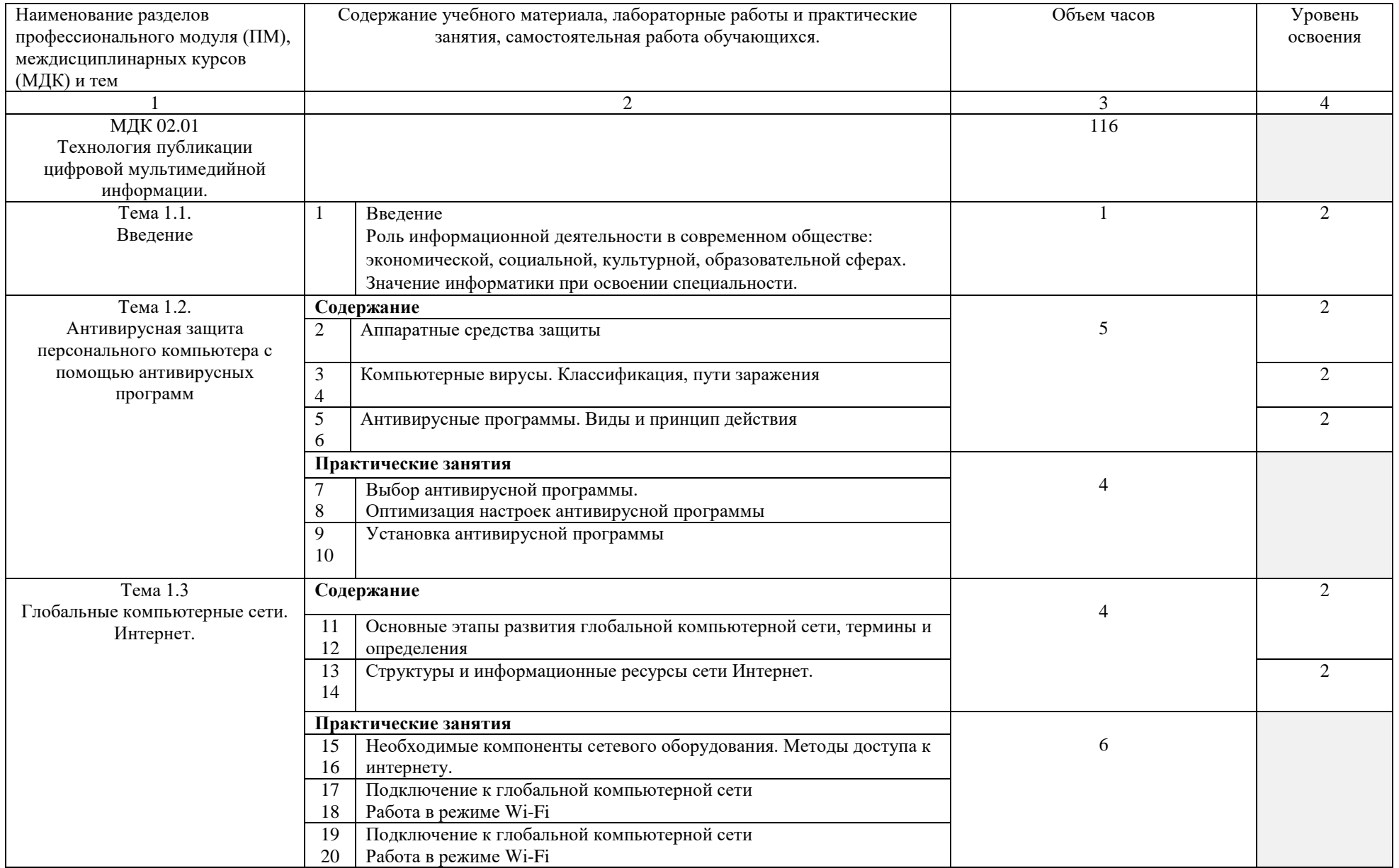

# **3.2. Содержание обучения по профессиональному модулю (ПМ)**

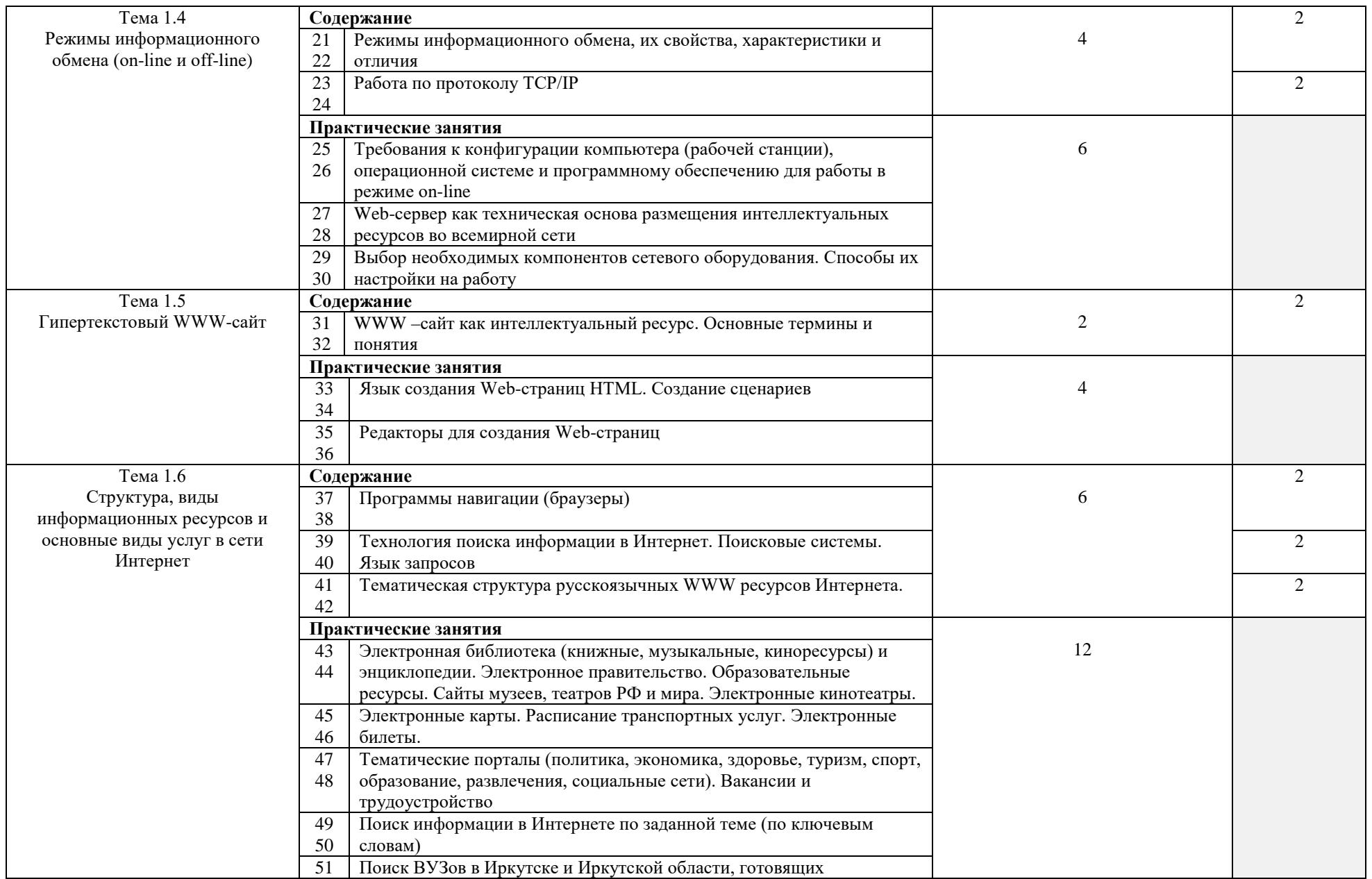

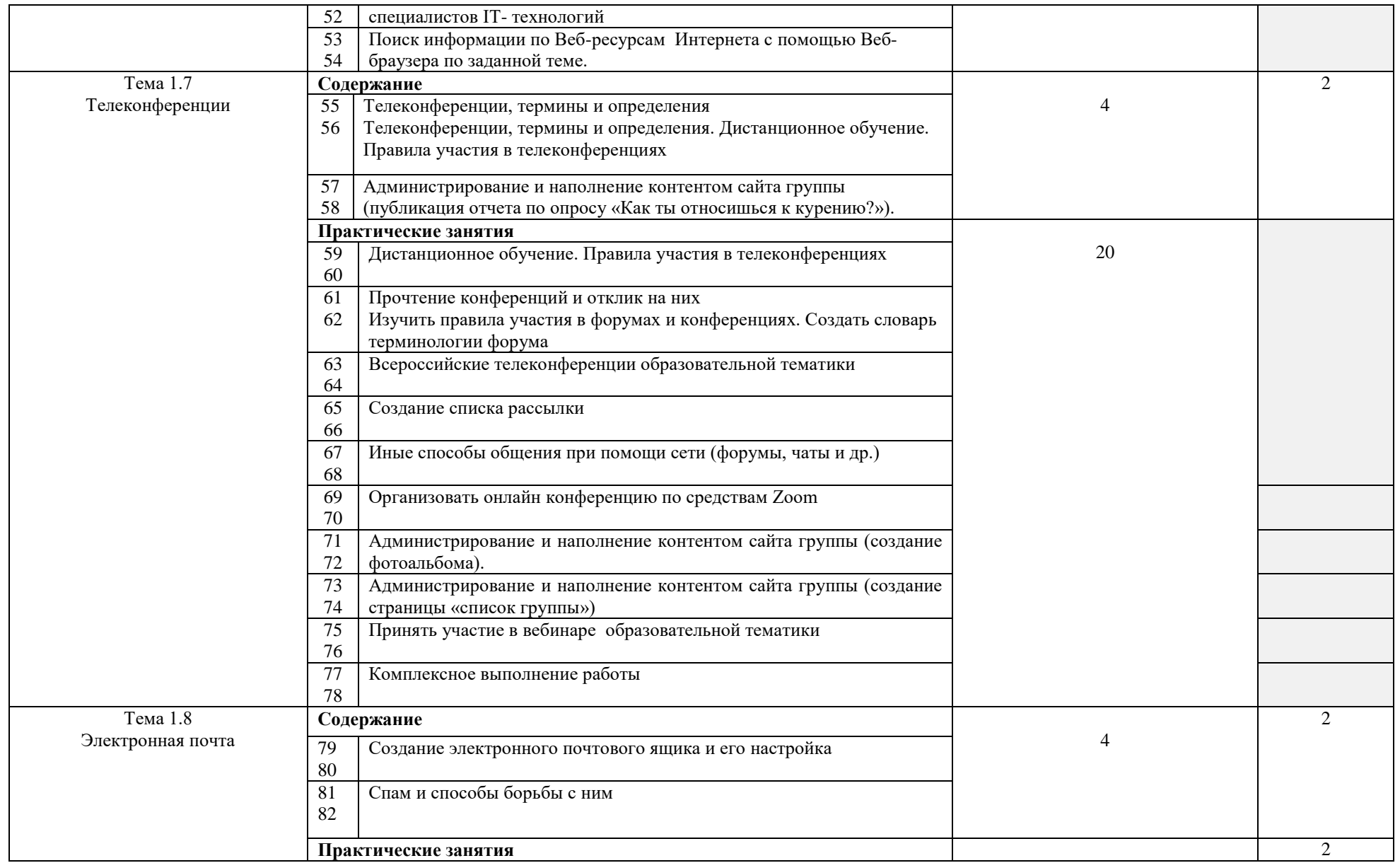

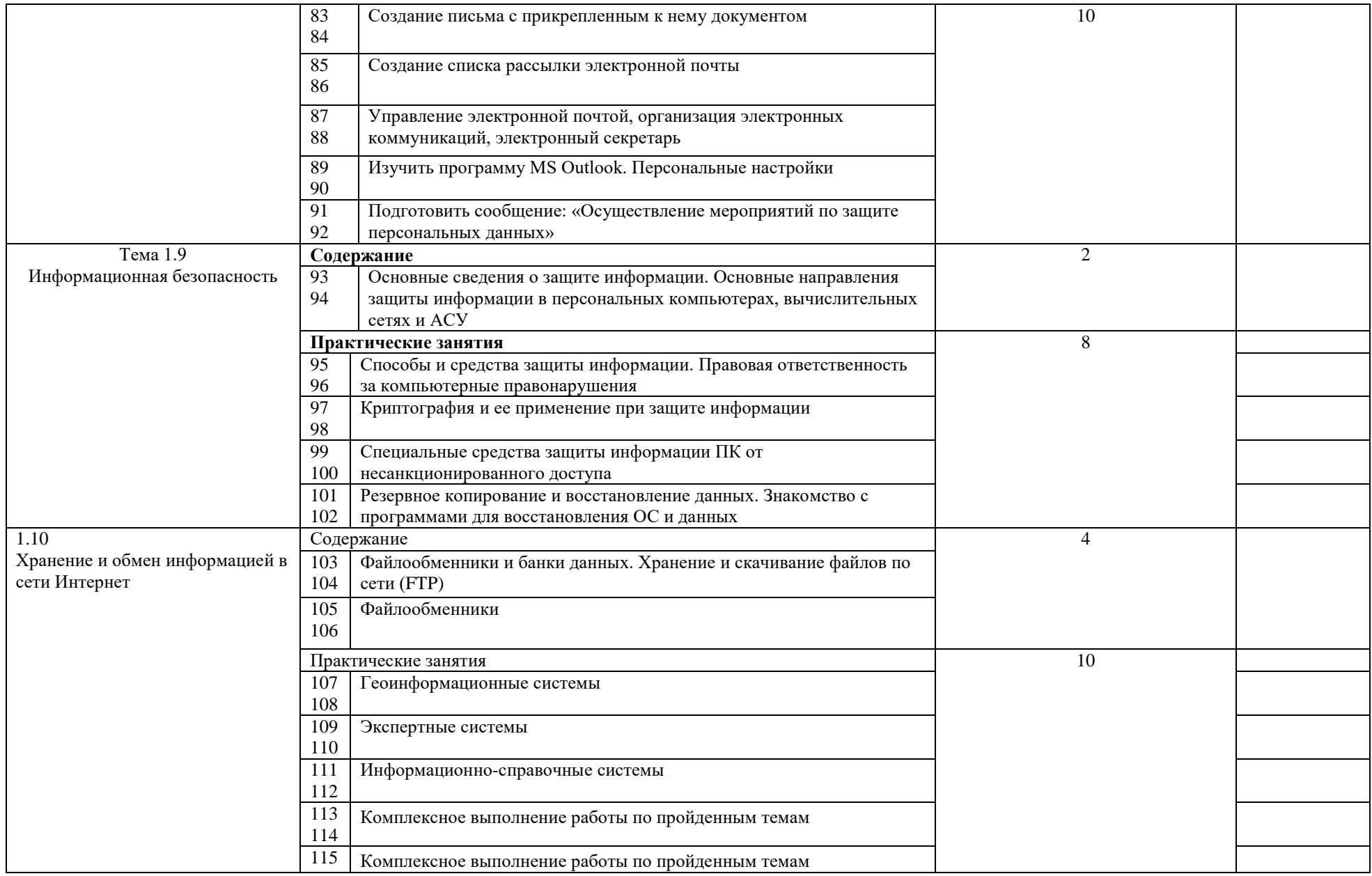

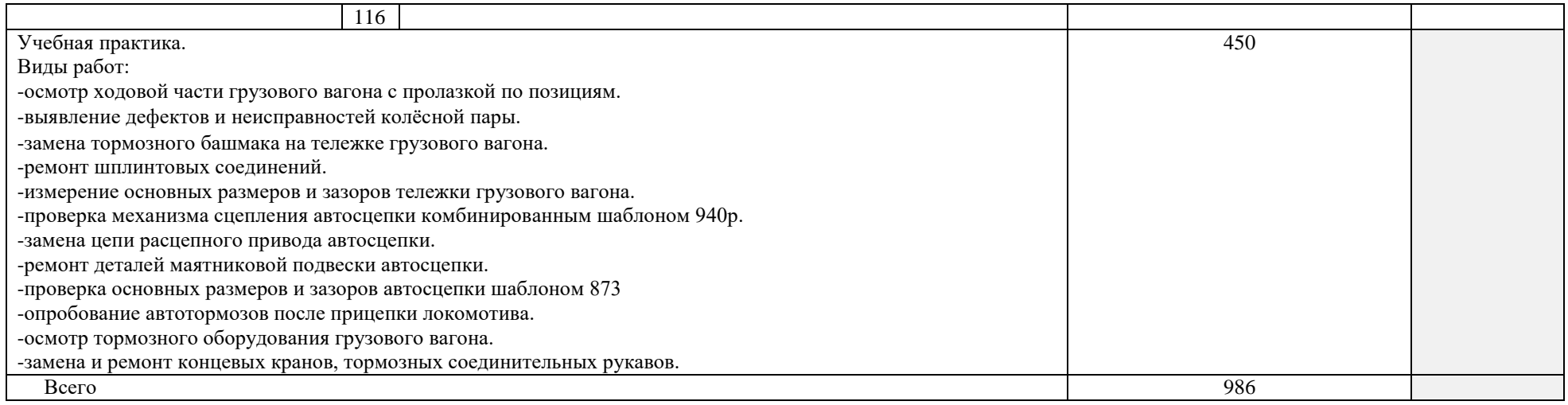

## **4. УСЛОВИЯ РЕАЛИЗАЦИИ ПРОГРАММЫ ПРОФЕССИОНАЛЬНОГО МОДУЛЯ**

### **4.1. Требования к минимальному материально-техническому обеспечению**

Реализация программы дисциплины требует наличия учебного кабинета Информатики и информационных систем.

Оборудование учебного кабинета:

− Автоматизированное рабочее место преподавателя (графическая станция, монитор, принтер, сканер, акустическая система);

− персональные компьютеры для обучающихся с выходом в Интернет;

- − комплект учебно-методических материалов;
- − методические рекомендации и разработки;
- − обучающие программы, презентации, видеофильмы;
- − интерактивная доска;
- − мультимедийное оборудование;
- − 3 D принтер;

### **4.2. Информационное обеспечение обучения**

## **Перечень рекомендуемых учебных изданий, Интернет-ресурсов, дополнительной литературы**

### **Литература основная:**

1. Михеева Е.В. Информатика: Учебник- М.: Издательский центр «Академия», 2013.

### **Литература дополнительная:**

 1.МихееваЕ. В., Информационные технологии в профессиональной деятельности – Учебное пособие для среднего профессионального образования: М., Издательский центр «Академия», 2013. – 384 с.

2.МихееваЕ. В., Практикум по информационным технологиям в профессиональной деятельности – Учебное пособие для среднего профессионального образования: М., Издательский центр «Академия», 2013. – 320 с.

3.Цветкова М.С., Великович Л.С. Информатика и ИКТ: учебник. - М.: 2014

#### **Интернет-ресурсы:**

[http://power-p.ru](http://power-p.ru/) - архив презентации PowerPoint

[http://office.microsoft.com/ru-ru -](http://office.microsoft.com/ru-ru/templates/FX100595491049.aspx?pid=CL100632981049) шаблоны для документов Word, Excel, PowerPoint

[http://www.templateswise.com -](http://www.templateswise.com/) коллекция шаблонов для презентаций PowerPoint.

[http://somit.ru/informatika\\_karta.htm -](http://somit.ru/informatika_karta.htm) Подготовка к ЕГЭ с помощью интерактивной аниманией.

<http://school-collection.edu.ru/> - Единая коллекция цифровых образовательных ресурсов

<http://www.intuit.ru/studies/courses> - открытые Интернет-курсы «Интуит» по курсу «Информатика»

<http://lms.iite.unesco.org/> - открытые электронные курсы «ИИТО ЮНЕСКО» по информационным технологиям

<http://ru.iite.unesco.org/publications/> - открытая электронная библиотека «ИИТО ЮНЕСКО» по ИКТ в образовании

<http://megabook.ru/> - Мегаэнциклопедия Кирилла и Мефодия, разделы « Наука / Математика. Кибернетика» и «Техника/ Компьютеры и Интернет»

<http://www.ict.edu.ru/>- Портал «Информационно-коммуникационные технологии в образовании» - справочник образовательных ресурсов «Портал цифрового образования»

## **5. КОНТРОЛЬ И ОЦЕНКА РЕЗУЛЬТАТОВ ОСВОЕНИЯ ПРОФЕССИОНАЛЬНОГО МОДУЛЯ (ВИДА ПРОФЕССИОНАЛЬНОЙ ДЕЯТЕЛЬНОСТИ)**

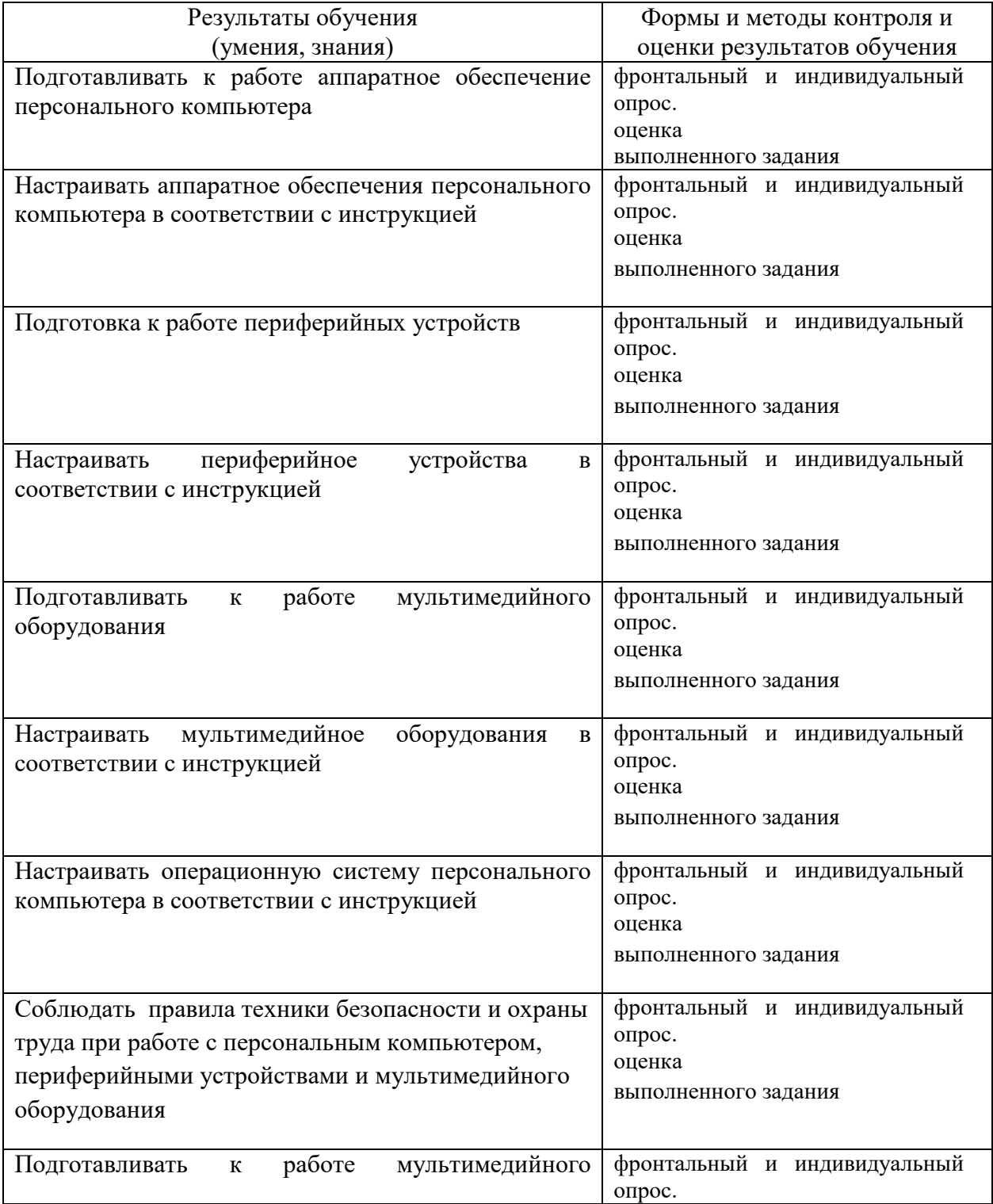

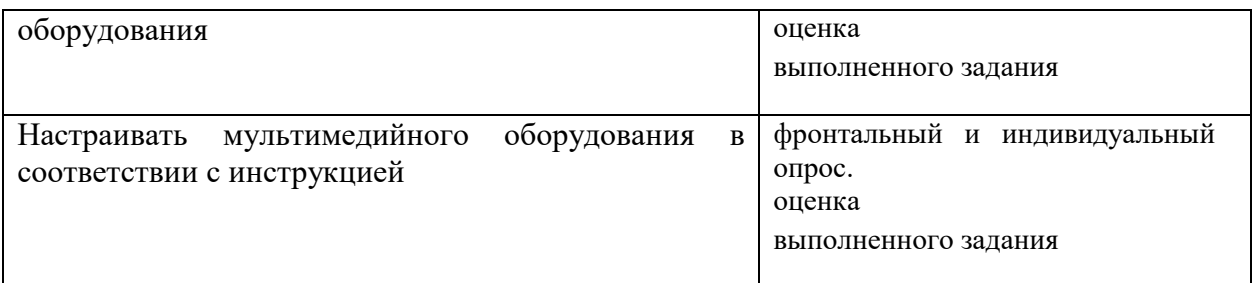